## **«Фестиваль педагогических идей»**

Тема: **«**Ранняя профилизация учащихся через проектную деятельность»

Автор идеи: Тулупова Александра Николаевна

Направление конкурса: «Палитра мастерства»

Должность: учитель профиля «Графический и мультимедийный дизайн (оператор компьютерной графики)»

ГККП «Межшкольный учебно-производственый комбинат города Степногорска при отделе образования по городу Степногорск управления образования Акмолинской области». Акмолинская обл., г. Степногорск, Микрорайон Учебная зона, зд.47/1. Тел. (директор): 8 (71645)6-09-28 e-mail : [direktorupk@mail.ru](mailto:direktorupk@mail.ru)

Тулупова А.Н. Акмолинская обл., г. Степногорск, 6-35-57. 8(708)9948428 8(771)6041315 whatsapp

# **Содержание**

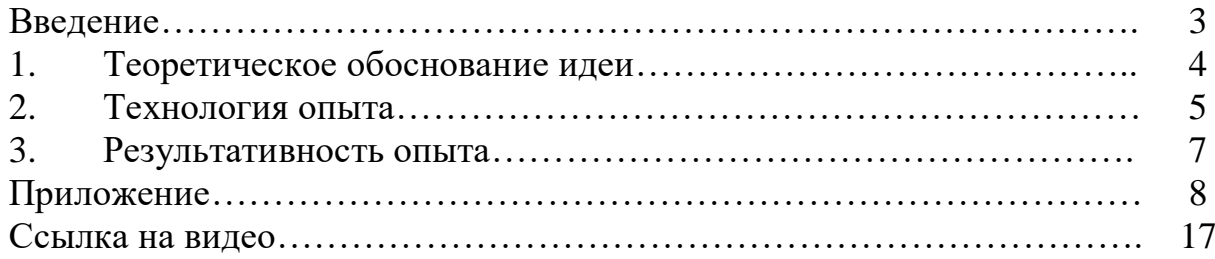

## **Введение**

*Актуальность темы педагогической идеи* «Ранняя профилизация учащихся через проектную деятельность» заключается в том, что процесс профессионального самоопределения молодого человека в современном мире значительно отличается от того формата, к которым привыкло общество. Современные реалии говорят о том, что подрастающему поколению важно понять, как можно раньше, свои предпочтения и приоритеты в профессиональной деятельности. Поэтому, помочь учащемуся самоопределиться с профессией или предоставить возможность попробовать свои силы в каком-либо виде деятельности – это и есть главная цель профориентации. Проектная деятельность на профиле «Графический и мультимедийный дизайн», позволяет максимально близко погрузить учащегося в суть данной профессии, при этом проявляя его творческие способности. Она позволяет разносторонне взглянуть на профессию «графический дизайнер» и дать понять, что графический дизайн вовсе не ограничивается скучной работой на компьютере. Поэтому, используя проектные технологии и творчество, можно с интересом увлечь учащихся и позволить им выбрать данное направление своей будущей профессией.

*Целью педагогической идеи* является выявление талантливых учащихся и их поддержка в выборе профессии «Графический дизайнер» при максимально-приближенных условиях к реальной работе, путем создания проектов.

Для достижения цели используются следующие *задачи*:

- развитие интеллектуальных способностей учащихся;

- приобретение умений и навыков в проектной деятельности под руководством педагога;

- развитие творческой личности, способной к самореализации, самоактуализации в постоянно изменяющемся окружающем мире.

*Условия формирования педагогической идеи.* Данный опыт основан на многолетней работе учителя в сфере дизайна (мастер производственного обучения по специальности «дизайнер» с 2005 по 2016 год), образования (Омский государственный технический университет, г. Омск, графический дизайн, бакалавр, 2020 г.) и двух лет работы по профилю «Графический и мультимедийный дизайн (оператор компьютерной графики)» у 10-11 классов школ города Степногорска и пос.Заводского, Степногорского региона.

## **4. Теоретическое обоснование идеи**

В межшкольном учебно-производственном комбинате города Степногорска, на профиле «Графический и мультимедийный дизайн (оператор компьютерной графики)» готовят учащихся, компетентных в области графики и мультимедиа, которые необходимы в различных сферах применения человеческой деятельности. Графические дизайнеры проектируют контент в целях передачи информации при помощи печатных, электронных, цифровых и других форм визуальных носителей. Они создают графические работы, иллюстрации и другие зрительные образы для использования на различных цифровых носителях, гаджетах, в печатных средствах массовой информации, рекламе и т.д.

Деятельность профиля базируется на модифицированной учебной программе. Модифицированная учебная программа разработана в целях осуществления профориентационной работы, профессиональной подготовки обучающихся 10-11-х классов организаций среднего образования, в соответствии с государственным общеобразовательным стандартом соответствующих уровней образования (приказ Министра просвещения Республики Казахстан от 3 августа 2022 года № 348), типовых правил деятельности организаций образования соответствующих типов (приказ Министра просвещения Республики Казахстан от 31 августа 2022 года № 385) и является нормативным документом, определяющим содержание обучения по профилю 02110302 «Графический и мультимедийный дизайн (оператор компьютерной графики)». При составлении данной программы руководствовались Законом «Об образовании РК», от 27 июля 2007 года № 319-III и Типовым учебным планом (приложение №27, 28 к приказу Министра образования и науки РК от 31 октября 2017 года №553).

## **5. Технология опыта**

В этом разделе на примере одной из изучаемых по профилю тем - «Фирменный стиль. Айдентика. Брендинг», будет представлено поэтапное применение проектной технологии в целях ранней профилизации учащихся.

*Первый этап.* На основании модифицированной учебной программы разрабатывается календарно-тематический план, в котором последовательно распределена работа на весь учебный год. Первые проекты начинают выполняться учащимися в начале второй четверти, когда начинает изучаться тема по созданию фирменного стиля и айдентики. Первая тема проекта «Создание логотипа при помощи карты ассоциаций».

Учащиеся выбирают вид деятельности по желанию (производство товаров, услуг, продажи, маркетинговая деятельность т.д.). Затем им необходимо разработать карту ассоциаций при помощи которой они придумывают название своей фирме и разрабатывают визуальную составляющую в виде эскиза логотипа, пример выполнения работы (приложение 1). Следующим этапом учащиеся выполняют логотипы по своим эскизам при помощи графического редактора Adobe Illustrator, параллельно изучая инструменты редактора. На этом этапе учащиеся понимают, что начинают возникать первые трудности, когда нарисовать логотип карандашом и воплотить его же в цифровом варианте - это разные вещи.

Если построить работу ученика, без предварительной подготовки проекта, а только на основании механического выполнения изображения, то такой подход может отпугнуть его, при этом появятся проблемы в качестве работы или вовсе у него пропадет желание работать. Однако же при творческом подходе, применении «мозгового штурма» учащиеся более успешно справляются с цифровым вариантом логотипа.

*Второй этап.* Следующим этапом учащиеся приступают к выполнению дизайна логотипа, выполнив предварительно большую исследовательскую работу по созданию бренда и позиционированию. Исходные условия схожие с первым этапом, но процесс выполнения задания многократно усложняется. Пример выполненного задания по позиционированию товара и созданию бренда, (приложение 2).

Учащиеся заполняют таблицу, проводят анализ и затем также приступают к выполнению эскиза логотипа и его электронной версии. Также можно было выполнить эскизы логотипа сразу в электронном варианте (приложение 3).

*Третий этап*. По теме «Фирменный стиль. Айдентика», проводится конкурс профессионального мастерства «Лучший по профессии», который традиционно проводится в МУПК в период апрель-май каждого учебного года. На этот конкурс отбираются учащиеся в два тура. На первом туре они проходят теоретическое тестирование, затем по результатам набранных баллов определяются финалисты конкурса, которые проходят во второй практический тур. Методическая разработка конкурса представлена в приложении 4. На втором туре конкурсанты готовят проект и презентацию, согласно задания (приложение 4).

На конкурс, в качестве профессионального жюри приглашаются дизайнеры, работники области искусства и представители рекламных организаций. Жюри оценивают результаты работы и в конце, ребята, занявшие призовые места, получают поощрительные призы и грамоты. Также, члены жюри, являющиеся работодателями, приглашают учащихся пройти на производстве летнюю ознакомительную практику. Где ребята уже непосредственно работают в качестве дизайнеров и могут определиться с выбранной профессией. Пример работы конкурсанта представлен в приложении 5.

*Четвертый этап.* Прохождение летней ознакомительной практики на предприятиях города Степногорска по профилю «Графический и мультимедийный дизайн». По окончании курса изучения предмета и сдачи выпускных квалификационных экзаменов учащиеся 10-х классов школ города проходят летнюю ознакомительную практику, где под руководством наставника выполняют работы по графическому дизайну, в том числе и проекты реальных заказчиков. Комбинат заключает с работодателями двусторонний договор. В конце срока прохождения практики учащиеся защищают свою работу, предоставляя отчет и характеристику с мест.

Вывод. Активно применяя проектную деятельность, удается достичь положительных результатов в определении будущей профессии учащихся по творческим направлениям, что позволяет максимально понять, выберет ли в будущем данный вид деятельности учащийся или нет.

# **6. Результативность опыта**

Результаты работы по теме педагогической идеи представлены в таблице 1 и приложении 6.

Таблица 1. Достижения учителя и учащихся по профилю «Графический и мультимедийный дизайн» за 2022-23 учебный год

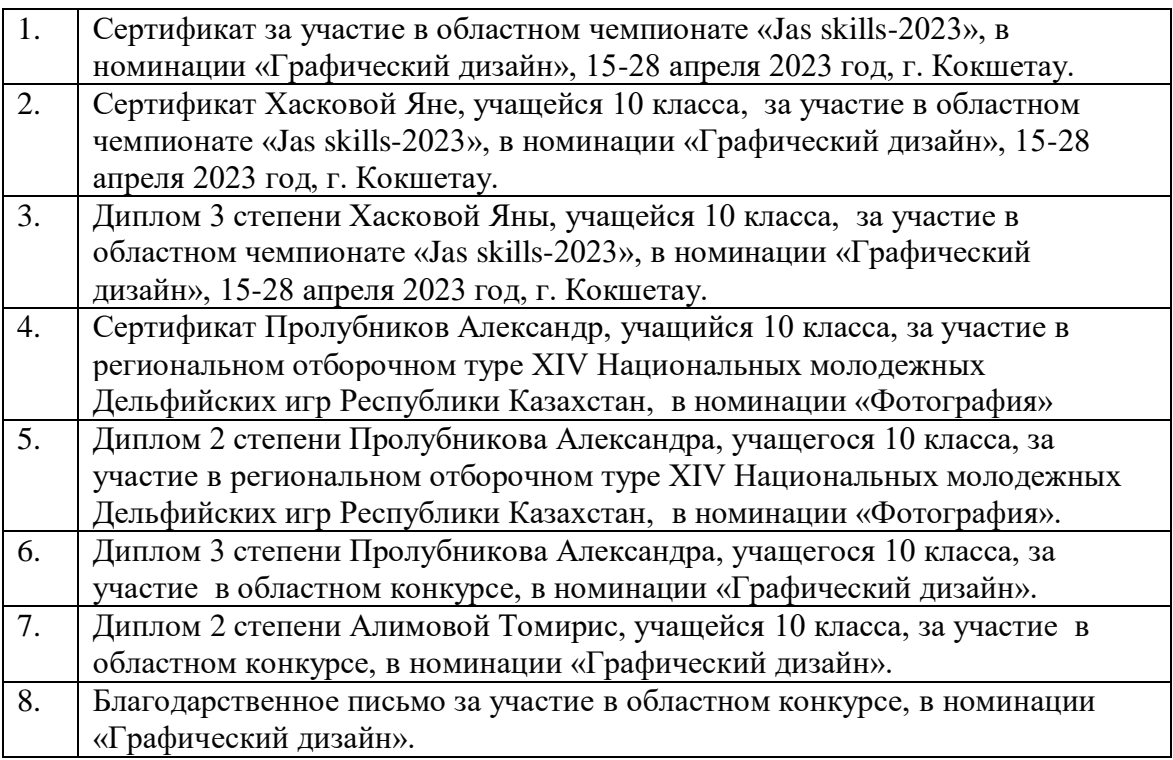

### Приложение 1

Примеры создания эскизов логотипа по карте ассоциаций

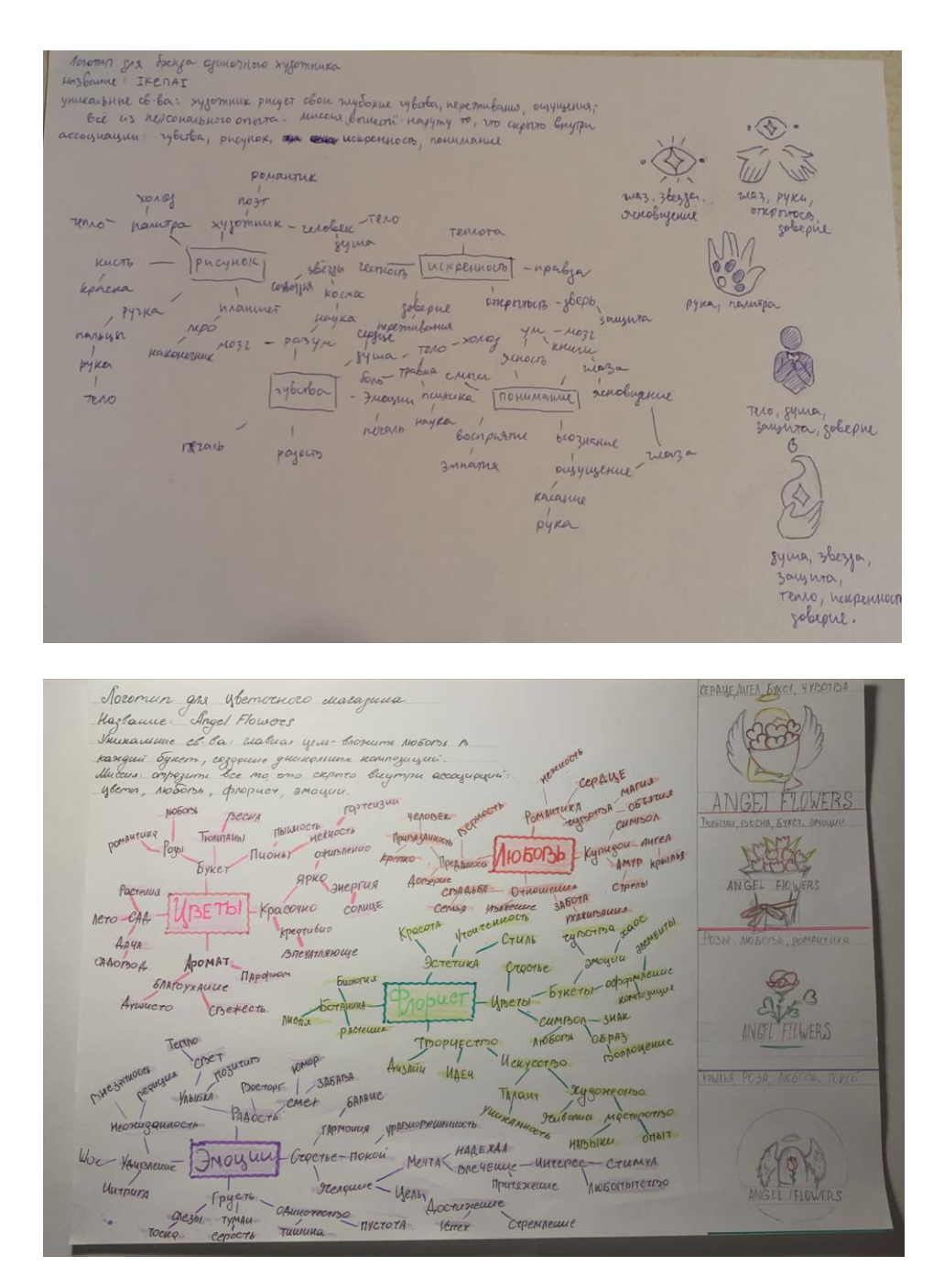

# Приложение 2

# Пример выполненного задания по позиционированию товара и созданию бренда

#### **Задание для разработки логотипа**

1. Придумать товар или услугу, разработать схему позиционирования товара (услуги), таблица 1.

Таблица 1.

#### **Позиционирование товара (бренда)**

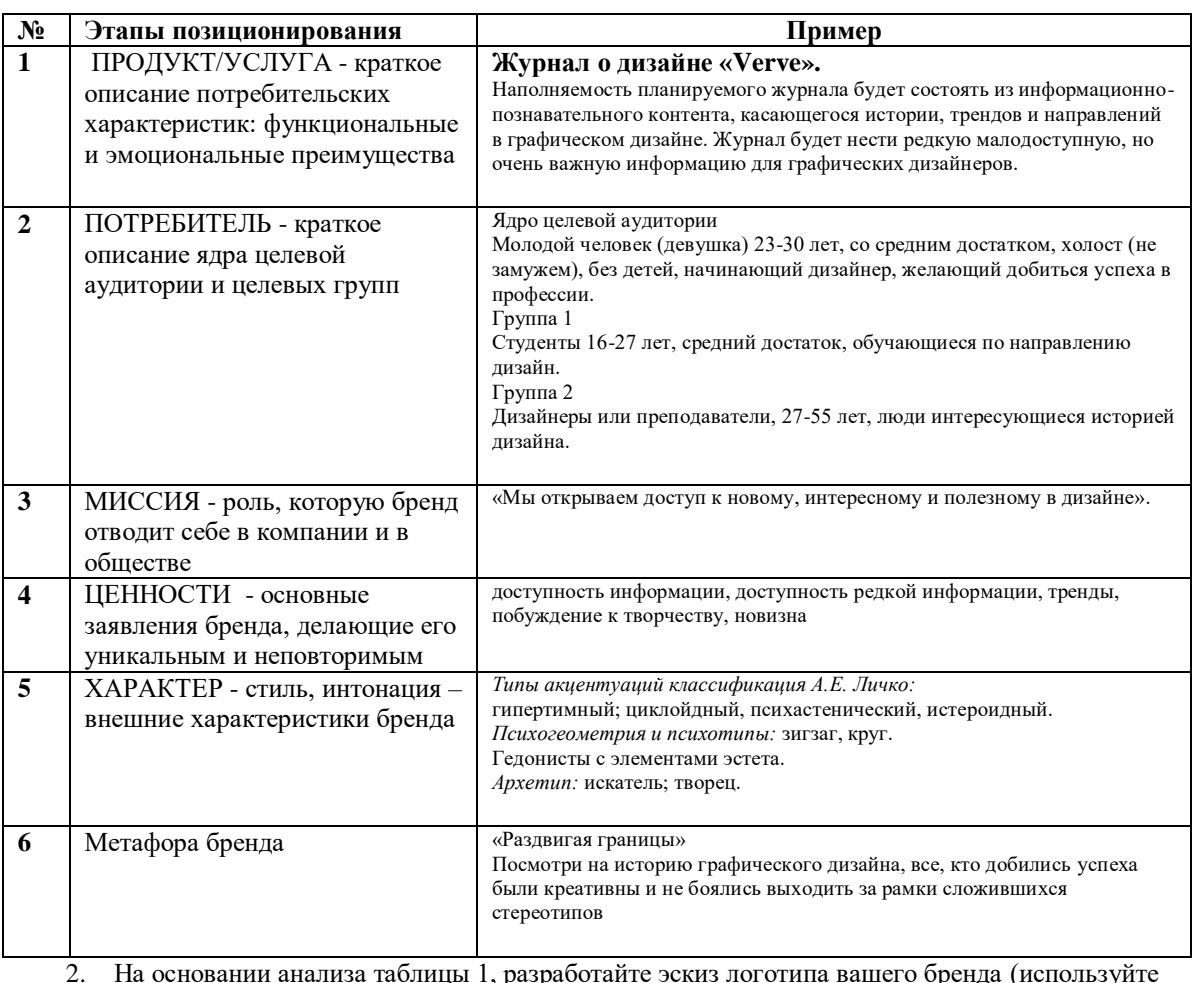

2. На основании анализа таблицы 1, разработайте эскиз логотипа вашего бренда (используйте материал из файла «brending 1-3»)

3. Принести эскиз логотипа на следующий урок, выполненный карандашом и в цвете, приложить к данному листу с заданием.

Визуальная составляющая разработки логотипа учащимся (пример)

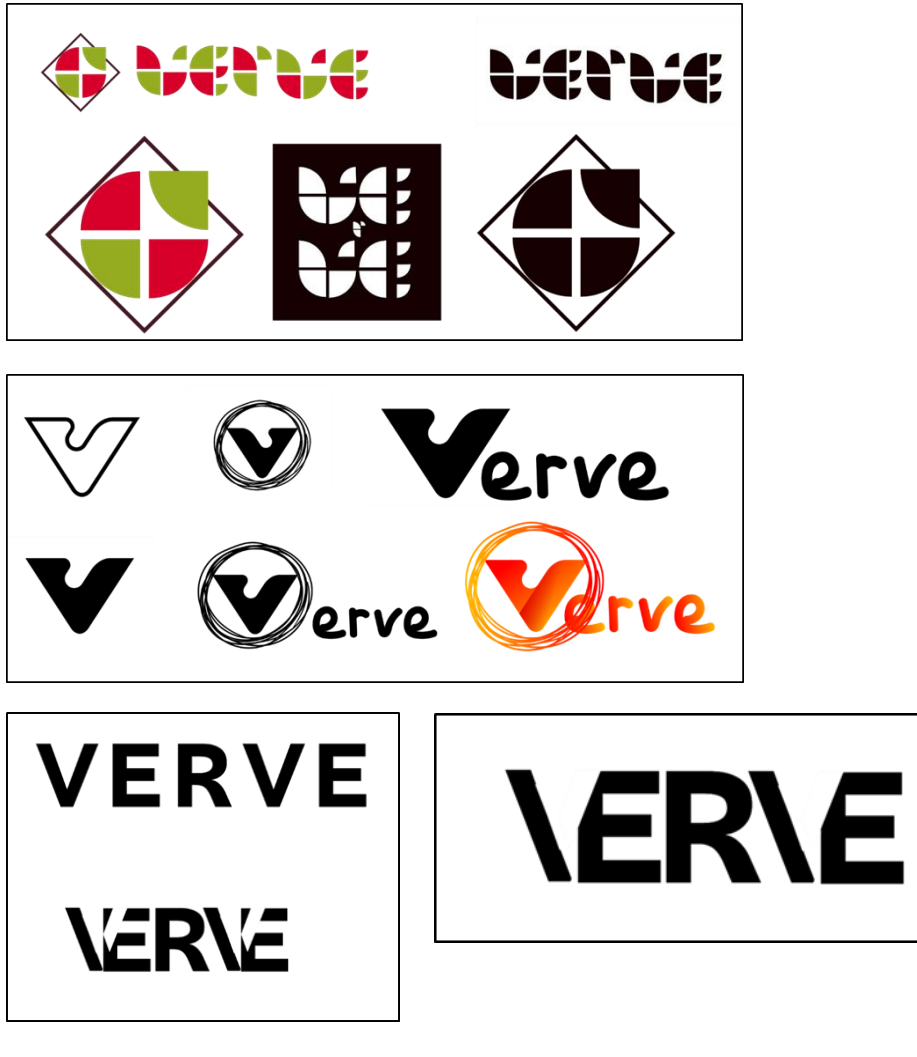

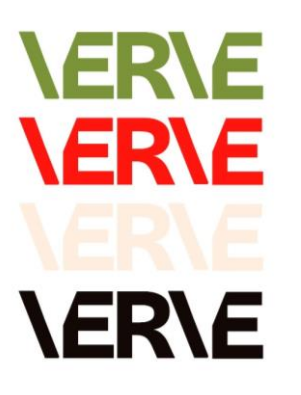

#7a9439 #ff160f #ffefe0 #120807

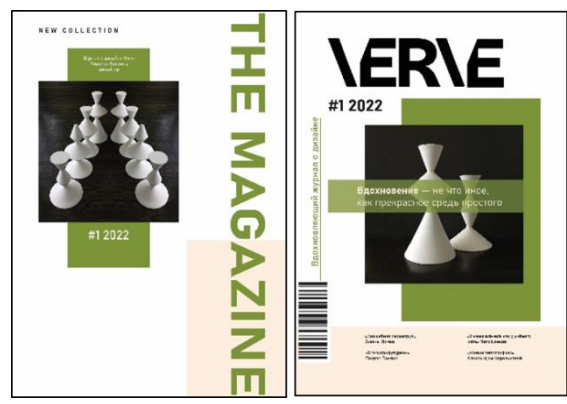

# Примеры работ учащихся

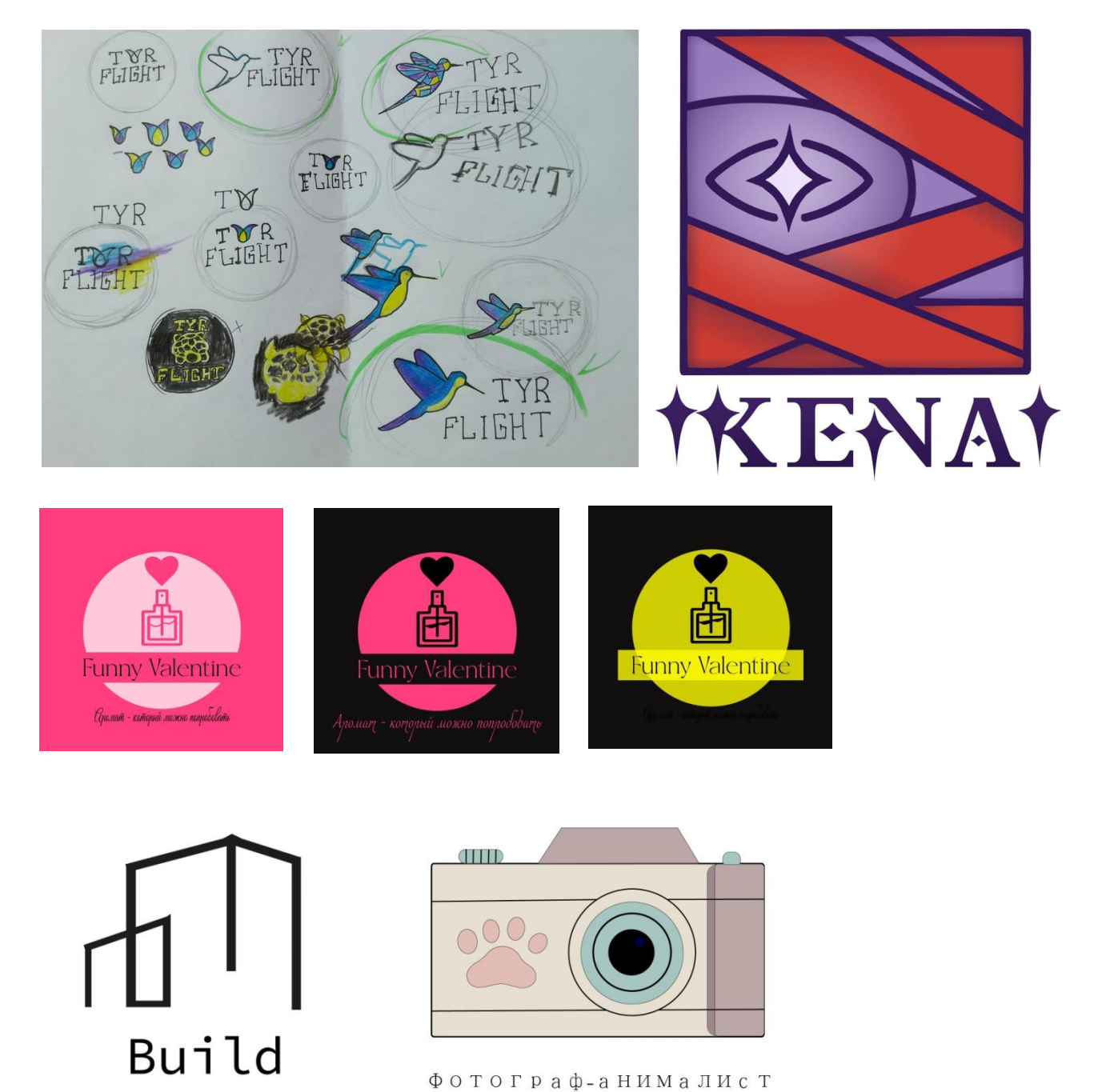

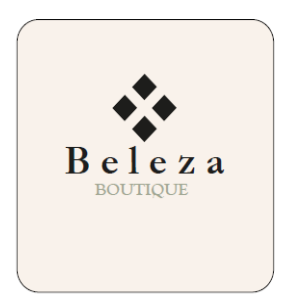

Учебно-методический план

**Оқу-әдістемелік жоспар Учебно-методический план** 

**Күні Дата:** 21.04.2022

**Сабақтың тақырыбы Тема урока:** Дизайн и разработка фирменного стиля предприятия

### **Үш біртұтас сабақтың жоспары Триединые цели урока**

**1. Білімділік**

**Учебная:** расширить и закрепить знания по теме «Дизайн и разработка фирменного стиля предприятия», использовать приобретенные навыки по дизайну и по работе в программе Adobe Illustrator

**2. Тәрбиелілік**

**Воспитательная:** воспитать чувство товарищества, инициативы, организаторские качества

**3. Дамытушылық**

**Развивающая:** развитие инициативы, самостоятельности и познавательного интереса к изучаемому предмету

**Сабақтың үлгісі**

**Тип урока:** Урок обобщения и систематизации знаний

#### **Оқытудың әдістері**

**Методы обучения:** индивидуальная работа учащихся, с использованием проектной технологии

**Пәнаралық байланыс Межпредметная связь:** маркетинг, экономика, информатика

#### **Оқу материалының мазмұны және көрнекі құралдары**

**Содержание учебного материала и средства**: персональный компьютер, программное обеспечение, карточки с заданием

#### **Предварительные задания учащимся по отбору в финал конкурса:**

- 1. Ответить на вопросы
- 2. Выполнить логотип

## **Сабақтың барысы: Структура урока:**

#### **1. Ұйымдастыру кезені**

**Мобилизирующее начало:** приветствие учащихся, проверка посещаемости, сообщение темы конкурса, целей и задач, представление жюри

**Вступительное слово учителя профиля «Оператор компьютерной графики»**: Здравствуйте ребята, члены жюри и гости нашего конкурса! Ребята! Мы с вами прошли тему «Разработка логотипа», провели предварительный отбор участников конкурса. И сегодня, проведем финальный этап конкурса «Дизайн и разработка фирменного стиля предприятия». Мы с вами расширим и закрепим знания по этой теме, параллельно продемонстрировав навыки по работе в программе Adobe Illustrator. Работать сегодня мы будем по следующему плану: Изучение задания, разработка проектов, презентации проектов и подведение итогов. Победители получать призы. (5 мин.).

### **2. Жаңа материалды оқып білу Изучение нового материала:**

Сейчас вы получите задание на карточках, которое должны внимательно изучить и приступить к созданию проекта. К оформлению проекта предъявляются определенные требования. На нашем конкурсе сегодня присутствует жюри, которое и будет оценивать ваши работы, согласно выдыинутым критериям. Оцениваться будет **наглядность:** качество графических элементов, хорошая читаемость текста; **дизайн:**  соответствие оформления теме, корректность расположения графических объектов на носителе; **содержание:** помогает ли содержимое визитной карточки раскрыть оптимальное содержание всей необходимой информации; **выступление:** насколько свободно выступающий владеет информацией и взаимодействует со своей презентацией, используя её для наглядного представления выполненного материала.

Длительность защиты проекта каждого участника 1-2 минуты. Также будет оцениваться качество работы в программе Adobe Illustrator.

Учащиеся изучают задание, выполняют проекты и защищают итоговые работы (90 мин.).

### **3. Қорытындылау**

**Подведение итогов:** Жюри подсчитывает количество баллов, набранных каждым учащимся (по оценочным листам за проекты). Учащиеся, занявшие 1, 2 и 3 место, получают призы.(10 мин.).

Учитель профиля «Оператор компьютерной графики» \_\_\_\_\_\_\_\_\_\_\_\_\_Тулупова А.Н.

#### **Карточка с заданием**

1. Предлагается на выбор 5 видов деятельности:

- строительство (строительная фирма, установка окон и т.д.);

- медицина (частная клиника, аптека и т.д.);

- финансовые услуги (банковые или кредитные организации);

- торговля (магазины, интернет-магазины, продажа отдельных видов товаров);

- услуги (услуги красоты, услуги по ремонту и т.д.).

2. Придумайте одно конкретное предприятие или фирму, согласно вышеуказанным видам деятельности, дайте название.

**3.** С учетом выбранного направления и названия необходимо разработать фирменный стиль предприятия:

-логотип;

-фирменный шрифт; -фирменный цвет (цвета).

4. С помощью программ Adobe Illustrator и Adobe Photoshop разработать визитную карточку с двух сторон, где написать свои ФИО, поместить логотип, название фирмы и т.д.

5. Представить всю айдентику на листе форматом А4 в цифровом варианте формата JPEG, где указать: название фирмы, вид деятельности, выбранные цвета в прямоугольниках с подписью номеров в RGB или CMYK (как палитру), выбранный шрифт и их типы (Bold, Regular и т.д.), в формате подписи «Съешь еще этих мягких французских булок, да выпей чаю», рядом указать название шрифта; логотип, визитку с двух сторон и 1-2 мокапа с логотипом фирмы (футболка, блокнот, кепка и т.д.).

6. Все элементы красиво расположить на формате для презентации.

# Пример работы учащегося на конкурсе профессионального мастерства

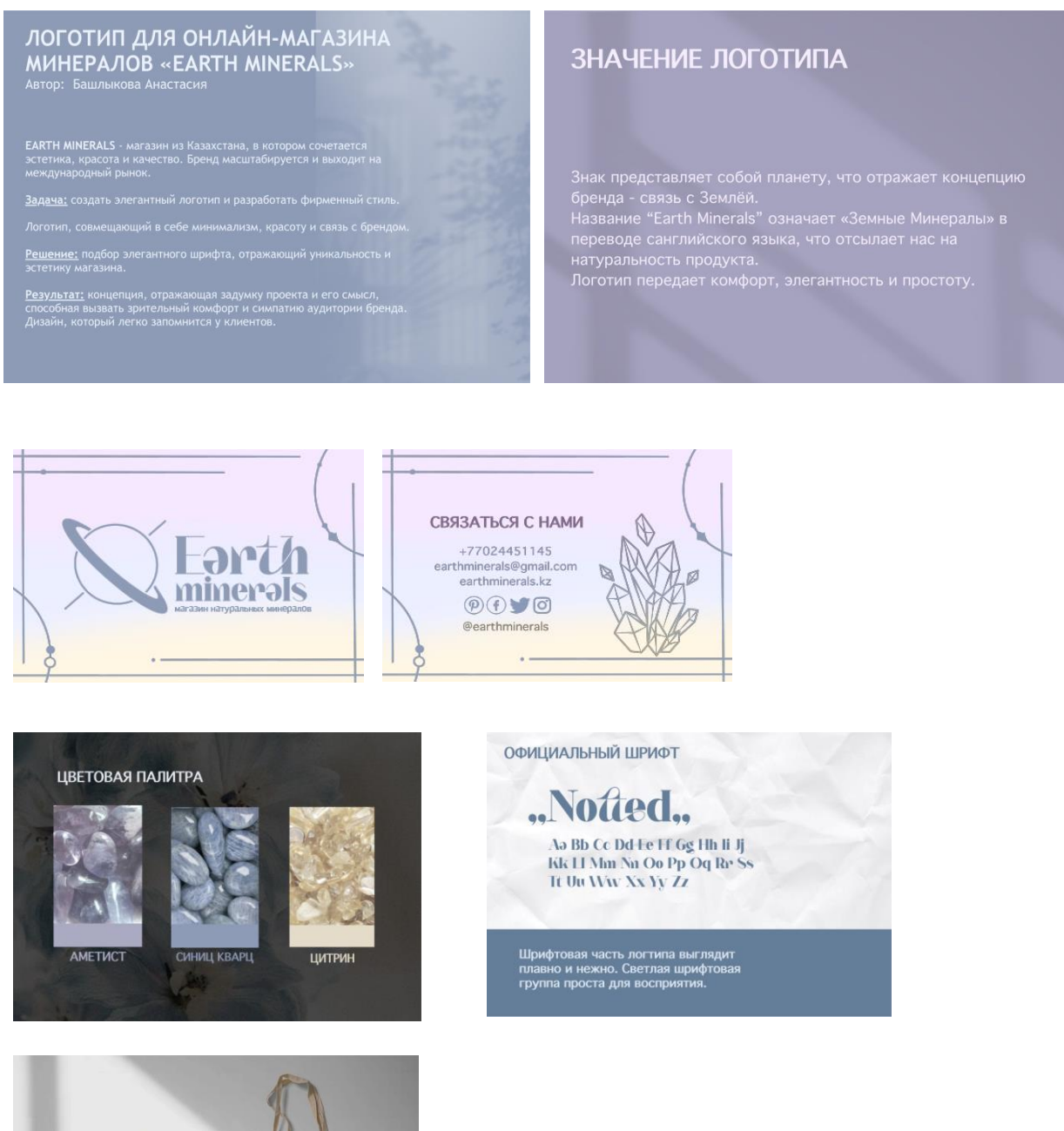

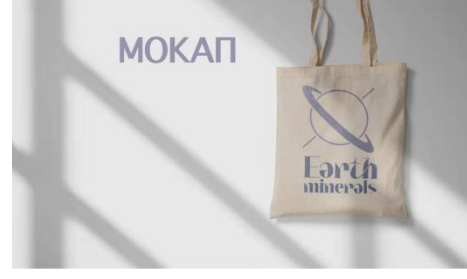

# Достижения учителя и учащихся по профилю «Графический и мультимедийный дизайн» за 2022-23 учебный год

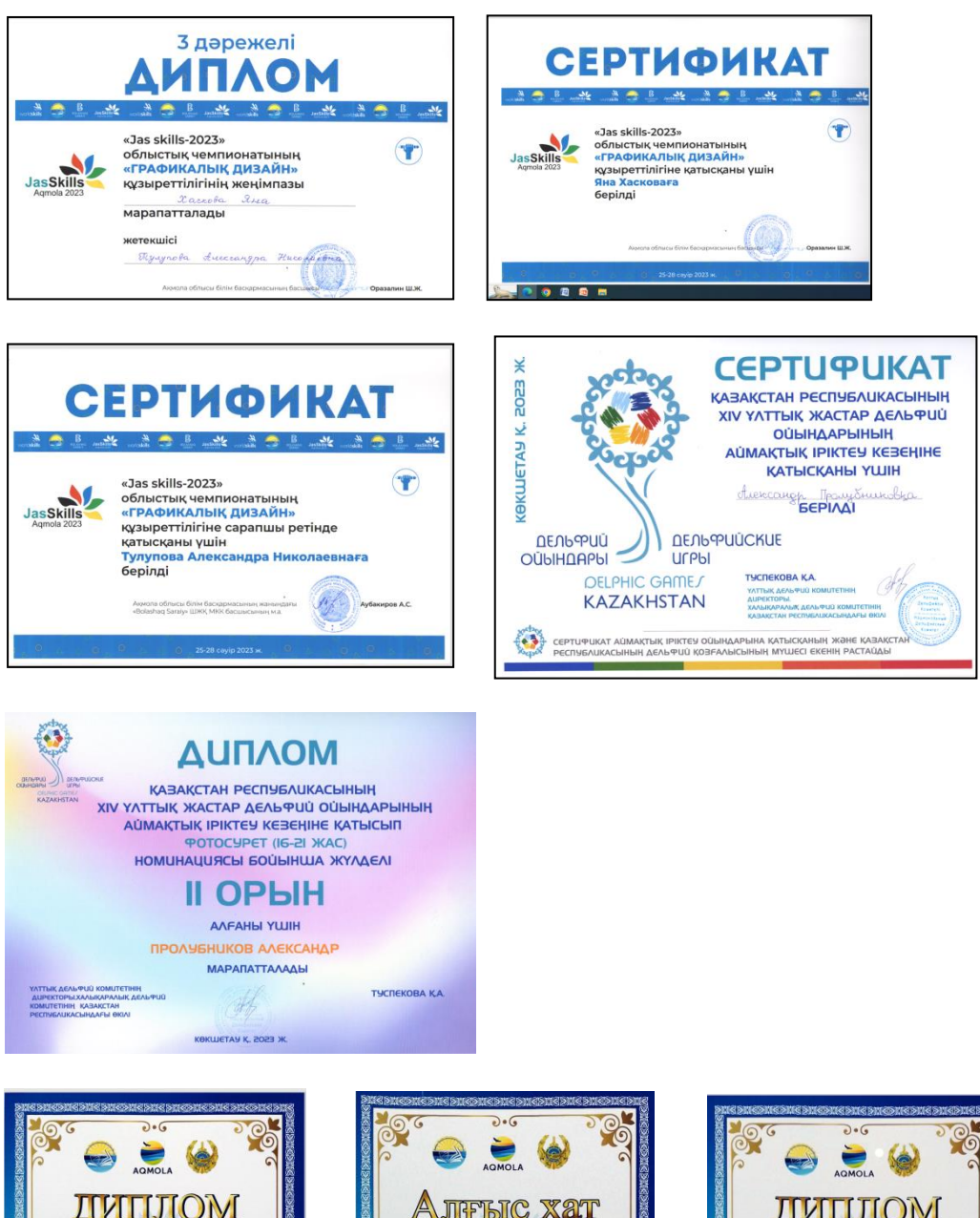

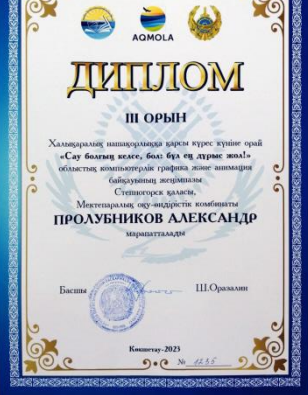

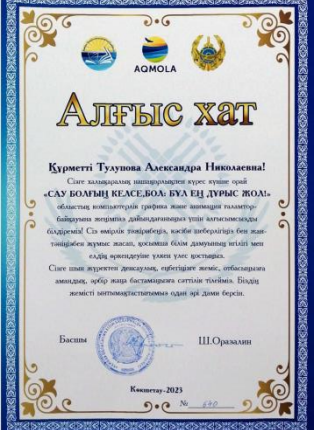

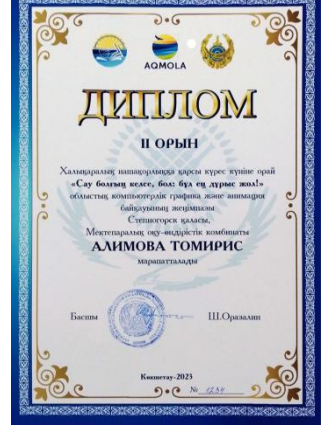

Ссылка на видео <https://www.youtube.com/watch?v=sS8MFqA8Uls>